# intelbras

# Wireless home

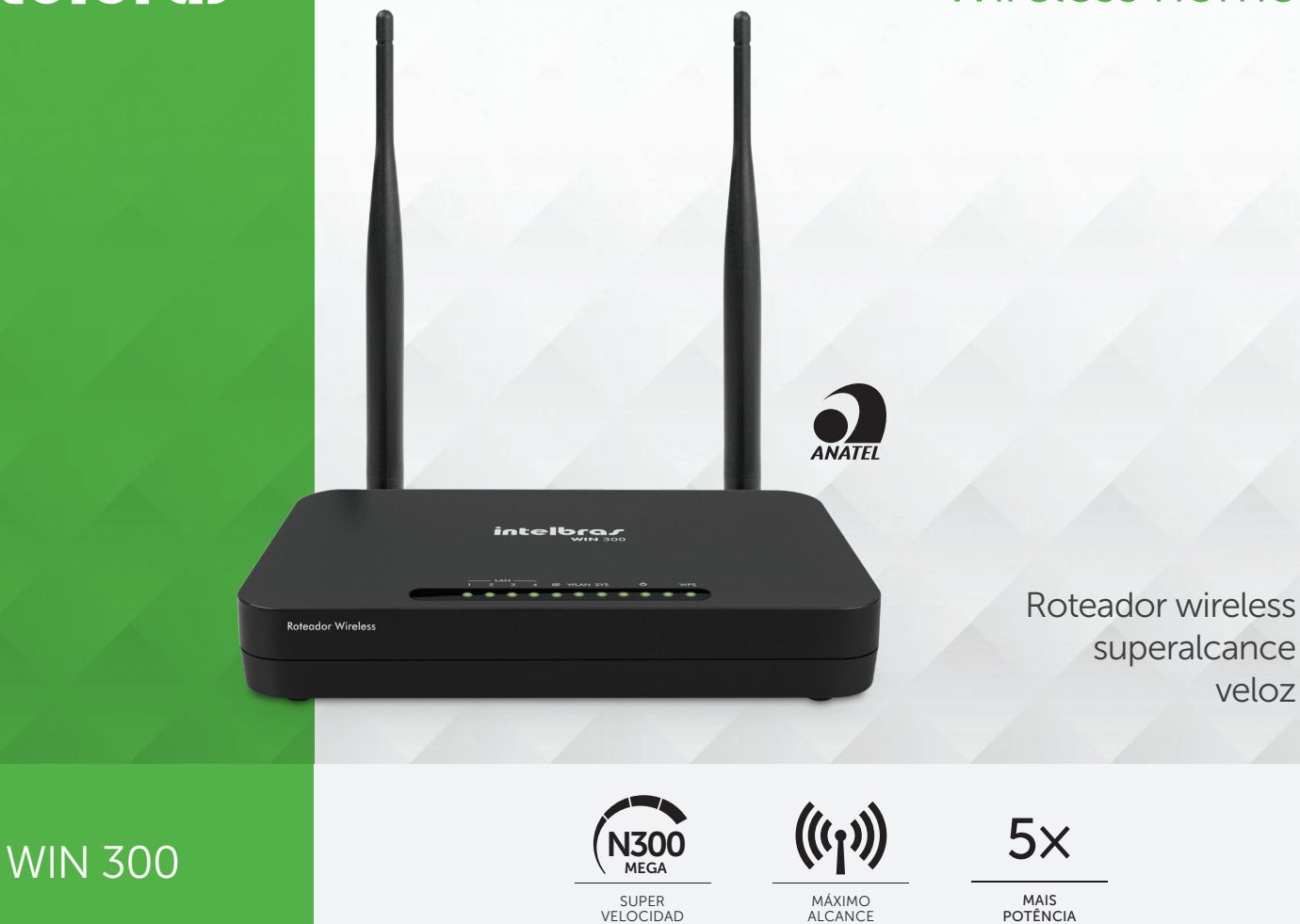

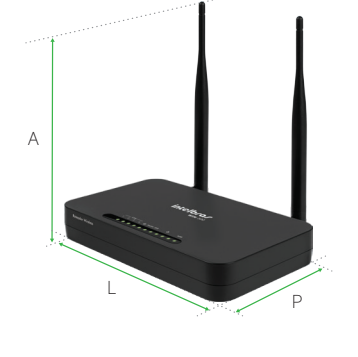

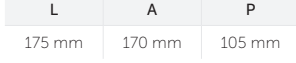

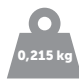

O roteador WIN 300 foi desenvolvido para quem precisa de Wi-Fi em diversos dispositivos em grandes ambientes com mais velocidade e alcance, pois é 5 vezes mais potente que um roteador comum. Oferece mais mobilidade com Wi-Fi para acessar a internet do seu smartphone, tablet, notebook, smart TV e para conectar impressoras sem fio. Além de ser mais potente, o WIN 300 possui velocidade de 300 mega para navegar na internet, jogar e assistir aos seus filmes sem interrupções.

#### **Características**

- » 5 vezes mais potência
- » 300 mega de velocidade
- » Aplicativo de instalação: Conecte.me
- » 2 antenas fixas de 5 dBi
- » 4 portas
- » Fonte de alimentação bivolt
- » 2 anos de garantia

### WIN 300

## Wireless home

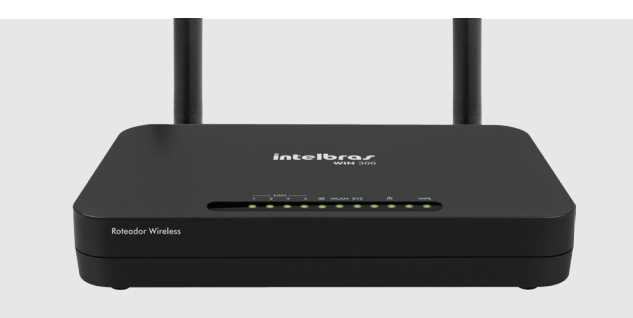

#### Mais mobilidade com 5 vezes mais potência

Wi-Fi para acessar a internet do seu smartphone, tablet, notebook, smart TV e para conectar impressoras sem fio.

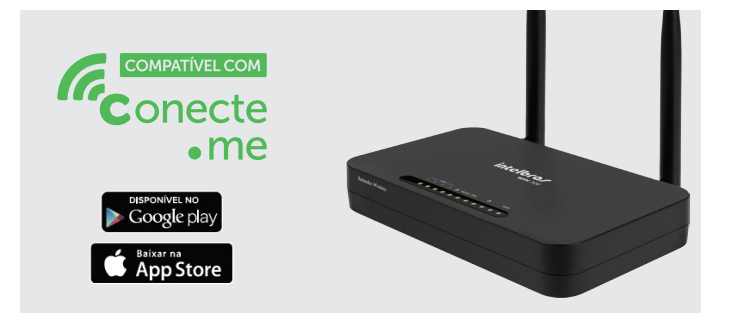

#### 2 opções para instalar

Pelo computador, com o assistente de instalação, ou pelo smartphone, com o aplicativo Conecte.me. Tudo em português.

#### Especificações técnicas

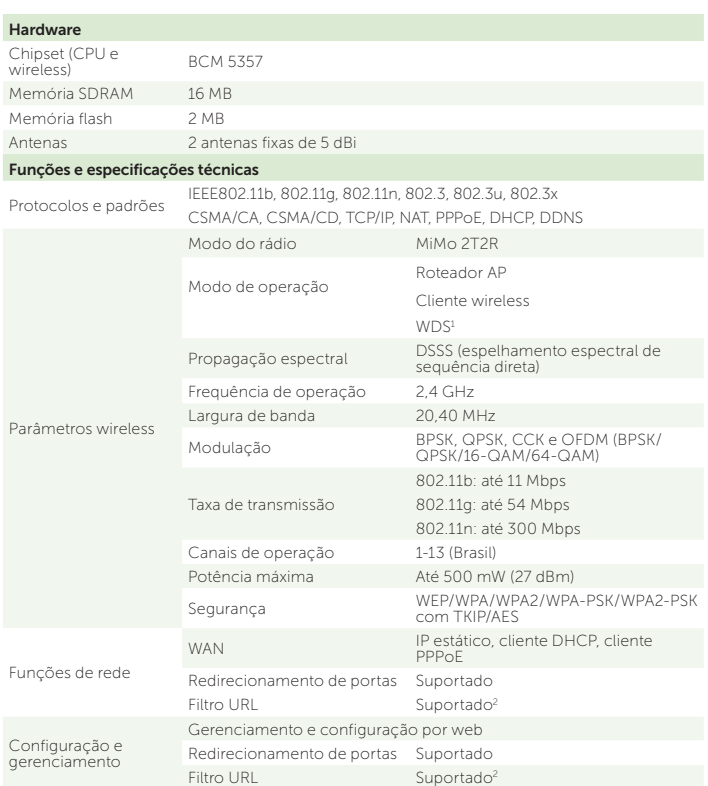

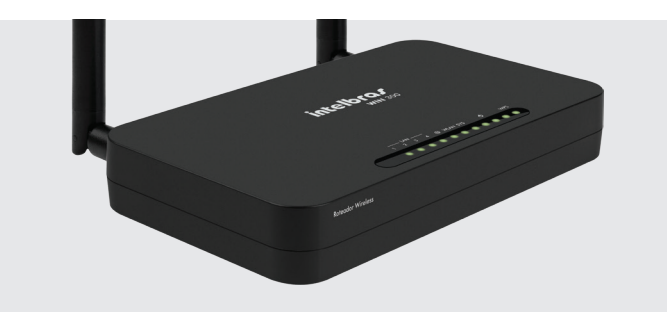

#### Velocidade

Muito mais velocidade (até 300 mega) para navegar na internet e assistir aos seus filmes.

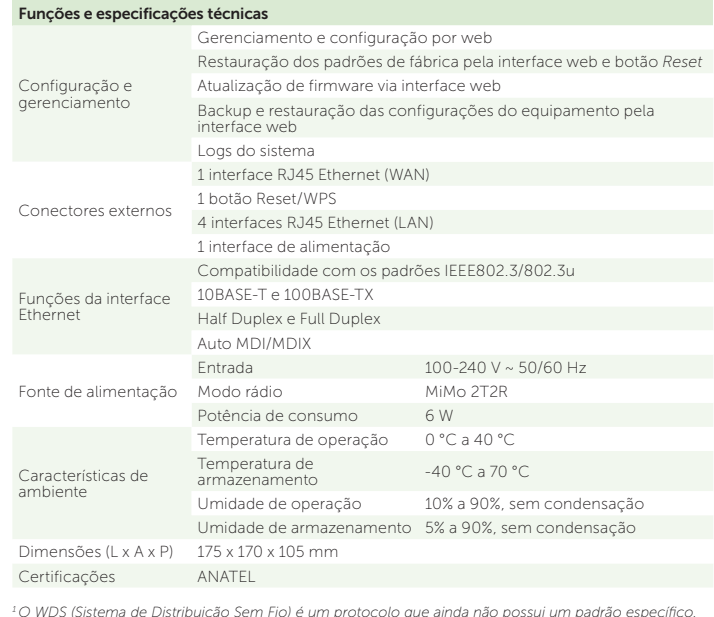

*1 O WDS (Sistema de Distribuição Sem Fio) é um protocolo que ainda não possui um padrão específico. Portanto, não é garantida a interoperabilidade entre equipamentos que possuem chipsets de fabricantes diferentes.*

*2 Sites HTTPS não suportados.*

# *intelbras*

# WIN 300 Wireless home

#### Detalhes do produto

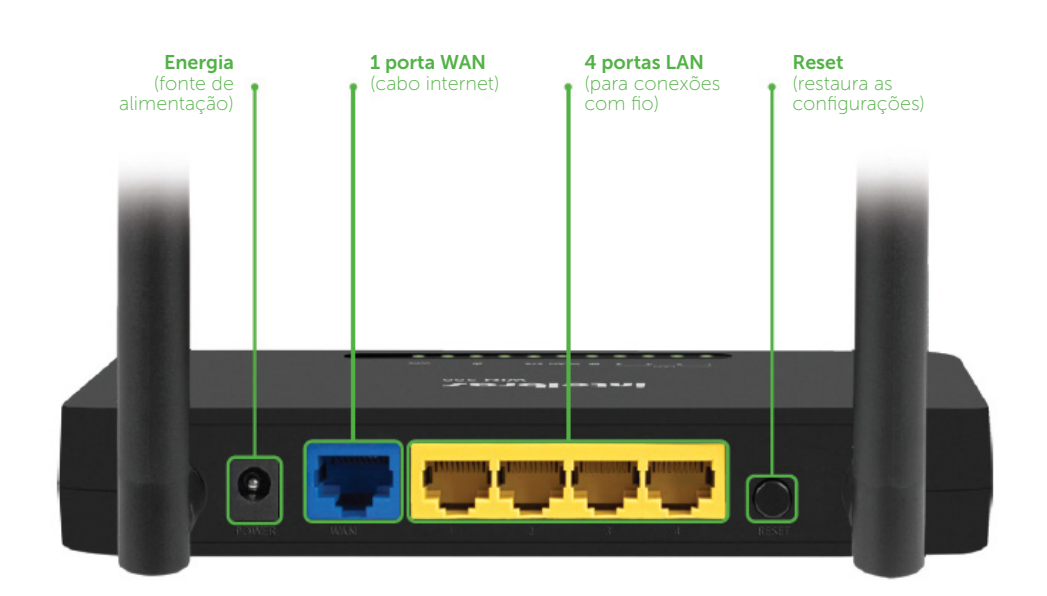

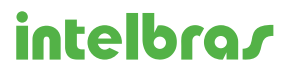